### MICRODRIVE CARTRIDGE & LOADING INSTRUCTIONS **MICRODIAL Ql**

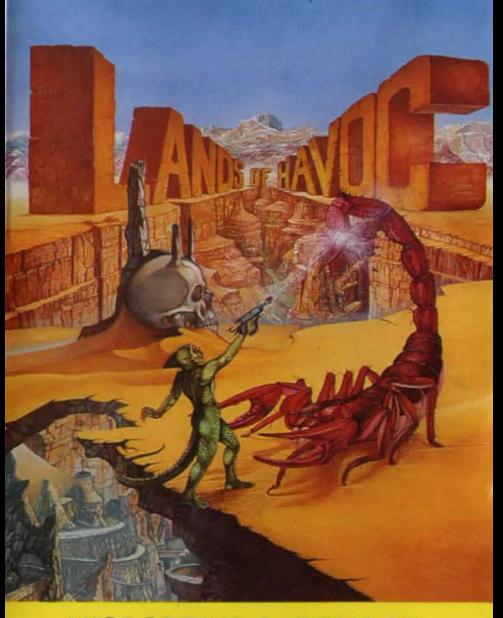

### LANDS OF HAVOC SINCLAIR OL IMPORTANT

Before running the game for the first time, we strongly recommend that you make at least one backup copy of the cartridge To do this, press the reset button and then F1 or F2 as normal. Now place the original cartridge in drive 1 and a blank cartridge in drive 2. Note that the blank cartridge in drive 2 need not be formatted and that any files already on it will be destroyed. Type in LOAD<br>MDV1\_BACKUP and press the enter key. When the backup program has loaded, type RUN and press enter. After about ten minutes you will have a complete backup cartridge in drive 2. You can make further backup copies in the same way, either from the original cartridge or from any of your backup cartridges. The backup cartridge is then placed in drive 1 and the original cartridge in drive 2 whenever you wish to play the game. Note that the game will load from either the original or any backup in drive 1, but if you are using a backup, the original cartridge must be placed in drive 2 or the game will not run. The protection method used is very reliable and the above method will work even when the original cartridge is years old, damaged and unreadable!

#### LOADING INSTRUCTIONS

Press the reset button on your QL and then place the original cartridge in drive 1 OR a backup copy in drive 1 and the original in drive 2. Now press F2. The game will load and run automatically.

#### CONTROLS

Control is with the cursor keys and space bar or with a joystick in CTRL 1. In addition, the game can be paused by pressing F1. While paused, you can restart by pressing F2 or abort the current game by pressing F5.

Copyright C MICRODEAL 1985 no copying permitted sold subject to condition that cassette will not be rented or re-sold. MADE IN ENGLAND

# **LANDS OF HAVOC**

# **LANDS OF HAVOC**